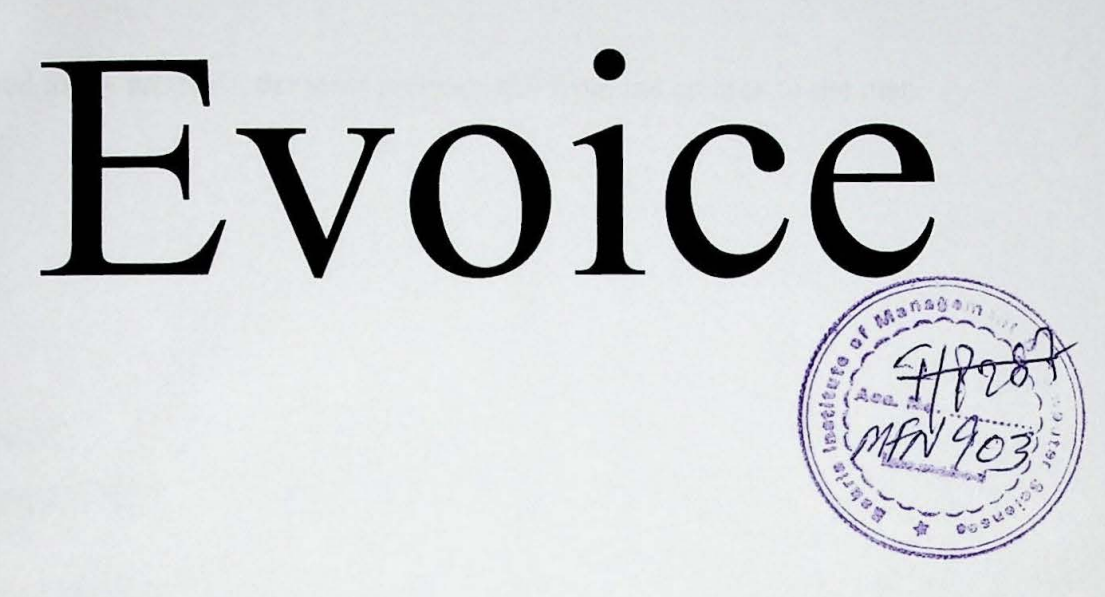

Implementation of a PC based secretary service using speech

synthesis.

Masters Computer Sciences Final Project

# Saeed Bakhsh Qadri

1998-2000

Bahria Institute of Management and Computer Sciences

Dedicated to my mother ... the most precious gift from the creator to the man.

Saeed Qadri September 13, 2000

#### **Acknowledgments**

Without the kind help of my best friends Zafar, Sagar and Hassan...This all would not have been possible. I remain indebted to them for all their support. I would also like to thank my teachers who helped me and encouraged me through out my tenure here in Bahria

### **Table of Contents**

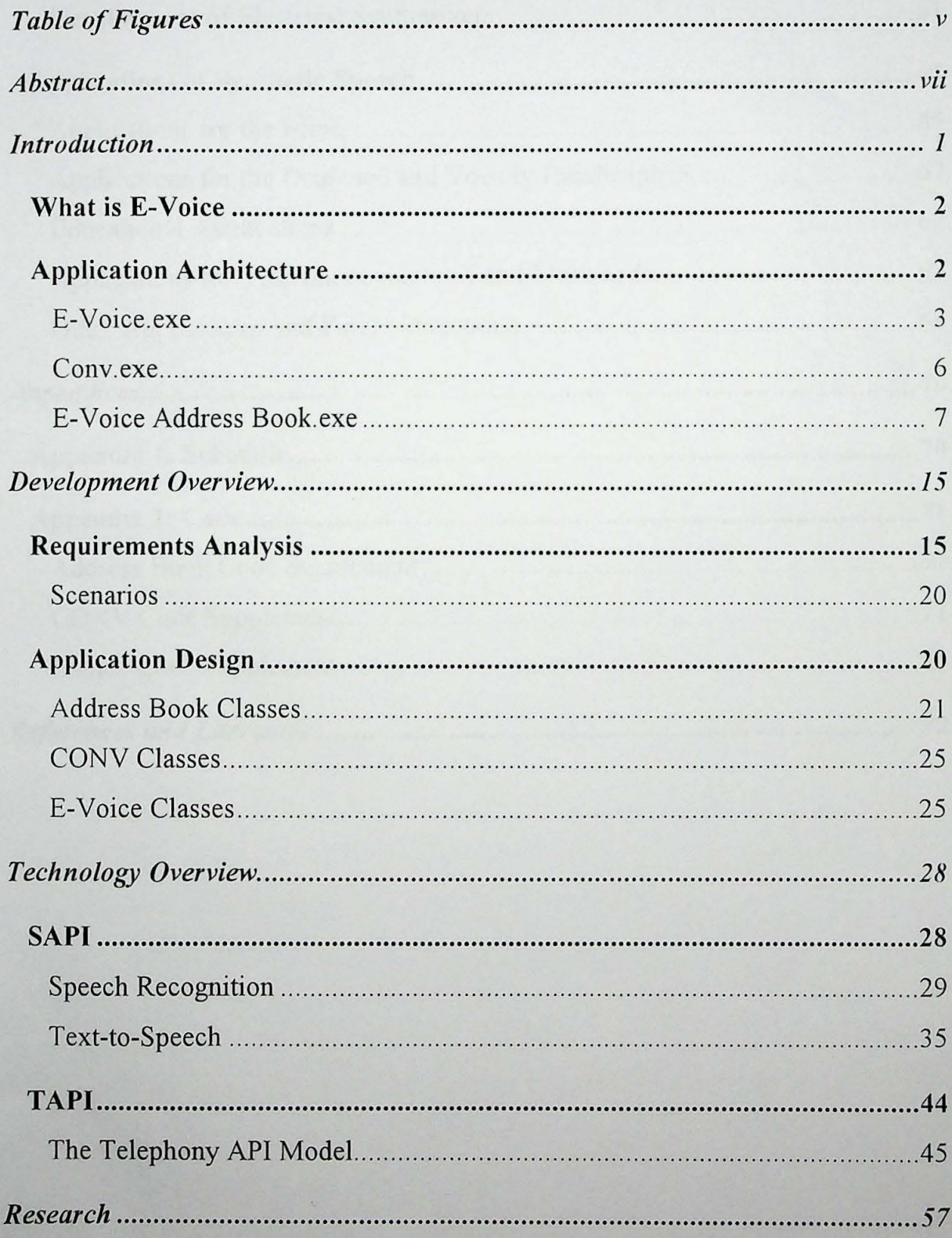

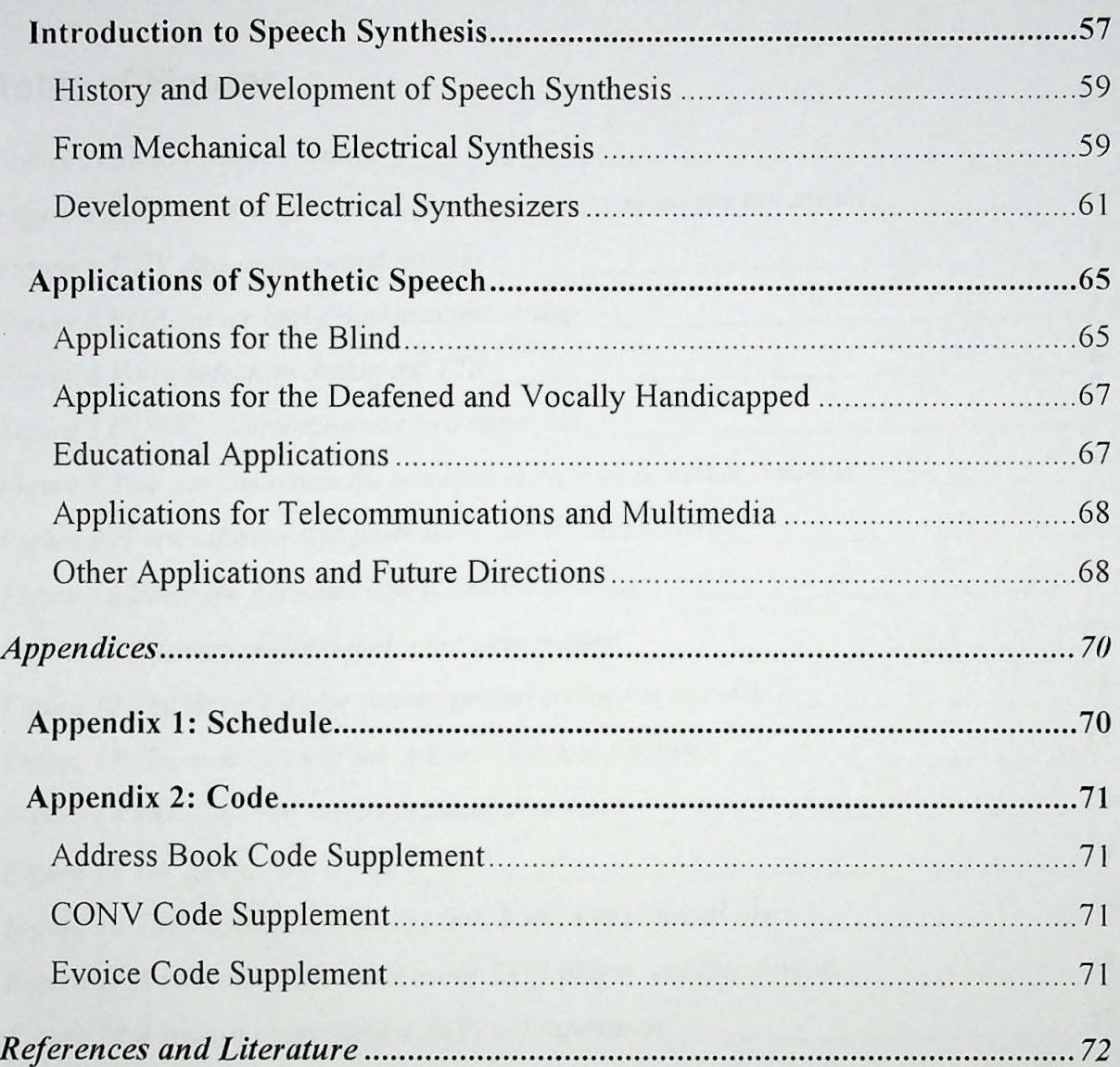

## **Table of Figures**

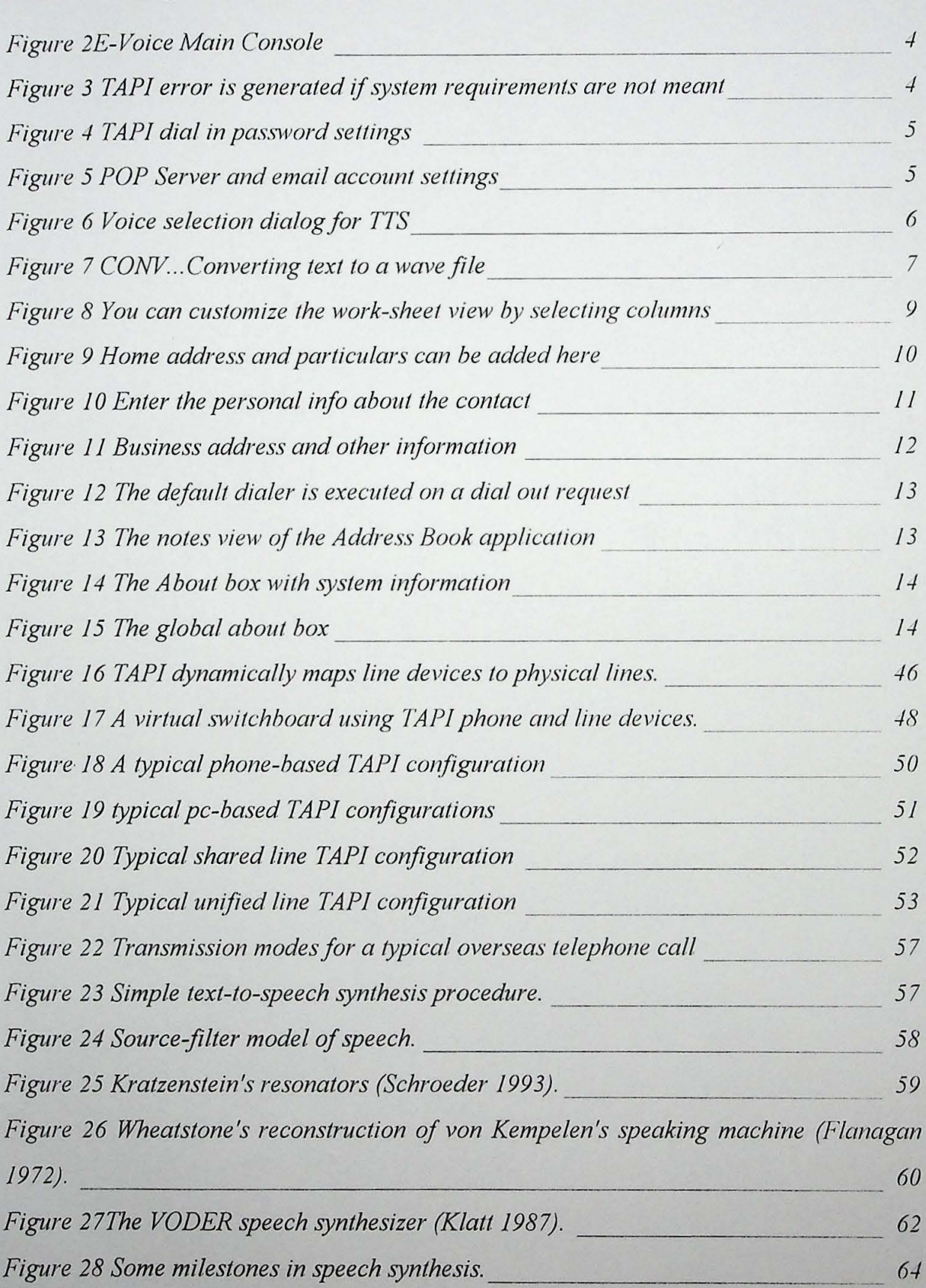

#### **Abstract**

E-Voice is PC based secretary software. It is a PC based, client end software that helps user to remain in touch with the world always. E-Voice is an attempt to provide total connectivity always anywhere at an affordable price in terms of price and computing. The idea behind E-Voice was to provide the user with access to all the different communication modes. These include phone calls, electronic mail, fax and paging. Current version has support for mail and phone. Using technologies like synthesized speech, textto-speech and computer assisted telephony E-Voice is an amalgam of cutting edge technologies.